# **EINF – Engenharia da Informação**

Departamento de Engenharia Informática do ISEP/IPP

#### **Trabalho Prático 2004/2005**

## **Problema**

A sua empresa decidiu desenvolver internamente um software de gestão de Contratos de manutenção de software para apoiar o sector administrativo-financeiro e suporte técnico.

Um contrato de manutenção está associado a um cliente e a um conjunto de produtos (software) que o cliente adquiriu. Cada contrato cobre um conjunto de serviços de manutenção de acordo com várias clausulas durante a sua vigência. Cada contrato tem um número sequencial único (não confundir com o *autonumber* da tabela na BD). A cada contrato ficarão associadas ocorrências de cada vez que há a intervenção de um técnico para resolver problemas no cliente. As ocorrências têm um número sequencial único dentro do contrato.

O custo do contrato tem por base o produto vendido e as cláusulas. Por exemplo, o serviço "correcção de bugs" tem os seguintes custos:

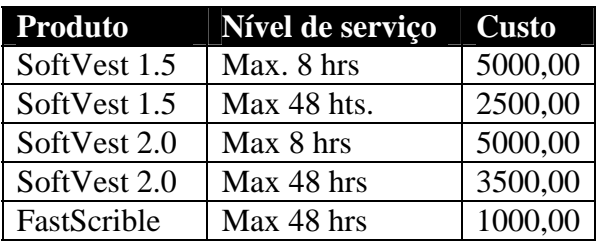

Já o serviço "configuração" tem os seguintes custos (notar que o produto "FastScrible" não tem este serviço):

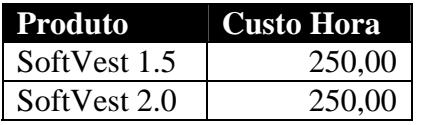

O custo final do contrato será dependente de várias condições sendo aplicado um esquema de cálculo diferente em cada situação. De momento a empresa identificou as seguintes condições e esquemas de cálculo:

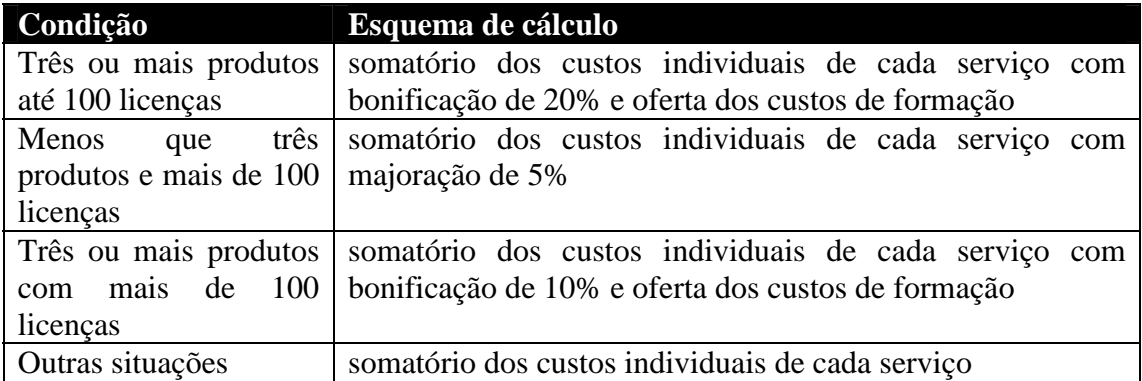

#### **O sistema deve permitir:**

- Registo (criação) de contratos
- Registos de ocorrências (intervenções de técnicos) e o respectivo cálculo de custo da ocorrência de acordo com as tabelas da empresa e as condições do contrato. De notar que se o serviço estiver coberto pelo contrato não será cobrado nada ao cliente, podendo no entanto ser deduzido o número total de horas disponíveis para esse serviço

# **Exemplo de um contrato**

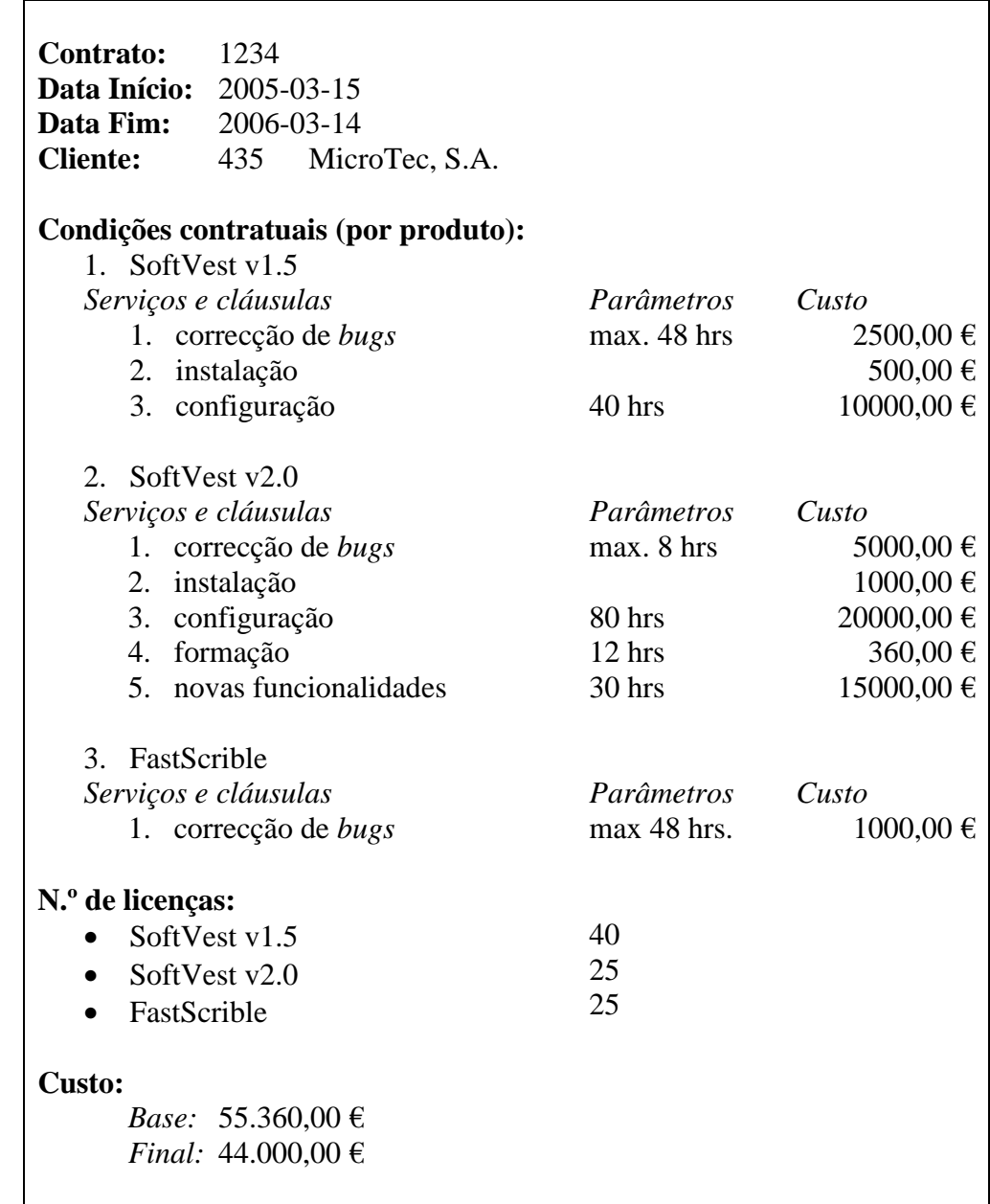

# **Requisitos obrigatórios**

• Modelo 3 camadas (ou variante mais complexa)

## **Engenharia da Informação 2004/2005**

- Usar Rational XDE *round-trip engineering*
- Utilização de um dos padrões de lógica de negócio, acesso a dados e um mecanismos de representação das entidades de negócio

# **Objectivos 1ª Fase**

- Modelar o problema
	- o Use cases principais
	- o Diagramas de sequência principais
	- o Diagrama de classes
	- o Diagrama de estados da(s) classe(s) principal(ais)
- Relatório de **2-3 páginas** com:
	- o visão geral da arquitectura da aplicação e descrição concisa da mesma.
	- o Identificar padrões utilizados (quantidade não é qualidade)
	- o Justificação da escolha dos padrões utilizados em vez das outras alternativas

## **Objectivos 2ª fase**

- Implemente o sistema (a interface gráfica não necessita de ser "requintada")
	- o Não se esqueça de actualizar os diagramas de classes e sequência
- Relatório de **3-5 páginas** com:
	- o visão geral da arquitectura da aplicação e descrição concisa da mesma
	- o alterações efectuadas em relação à 1ª fase e justificação das mesmas
	- o Identificar padrões utilizados (quantidade não é qualidade)
	- o Justificação da escolha dos padrões utilizados em vez das outras alternativas
	- o Resposta concisa às questões a publicar na penúltima semana de aulas (2-3 parágrafos para cada resposta)

#### **Para a implementação assuma que:**

- Os clientes já estão inseridos na BD
- Os produtos vendidos pela empresa já estão caracterizados na BD
- As cláusulas possíveis de incluir num contrato já estão caracterizadas na BD, podendo ser parametrizadas
- Todas as tabelas de preços já se encontram inseridas na BD